*Edited by Bill Travis and Anne Watson Swager*

# **Filter design uses image parameters**

*Richard Kurzrok, RMK Consultants, Queens Village, NY*

**REFERENCE 1 GIVES LOW-COST**<br> **REFERENCE 1 GIVES LOW-COST**<br> **REFERENCE 1 GIVES LOW PROPERTION**<br> **REFERENCE 1 GIVES LOW PROPERTIES eference 1** gives low-cost imageparameter design techniques for LC lowpass filters. Filter design using a results in reduced costs for both parts procurement and manufacturing. The technique applies to highpass filters. You derive a composite highpass filter by using m-derived terminating half-sections with one or more constant-k interior full sections. Classic image-parameter design used m-derived half-sections with  $m=0.6$  for best passband impedance matching (in other words, high input and output return losses). The design uses a value of  $m=0.5$  for the terminating half-sections. This value provides sharper close-in selectivity while maintaining passband return losses that are satisfactory for most applications. **Figure 1** shows the normalized schemat-

ic for the composite highpass filter. It uses midseries, m-derived, terminating half-sections with  $m=0.5$ , plus two interior constant-k full sections. The 3-dB cutoff frequency,  $f_0$ , is 31.2 MHz, and source and load impedances,  $Z_{\textrm{\tiny 0}}$ , are 50 $\Omega$ . Reference levels of filter inductance

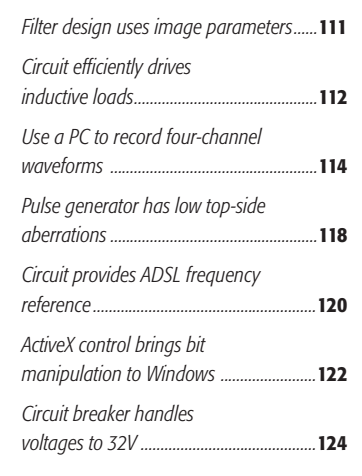

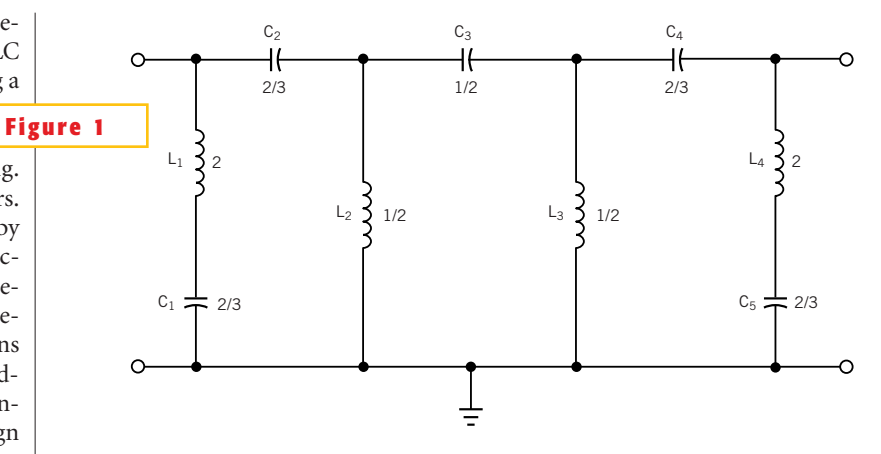

**ideas** design

**Using image parameters results in a low number of circuit elements in a filter.**

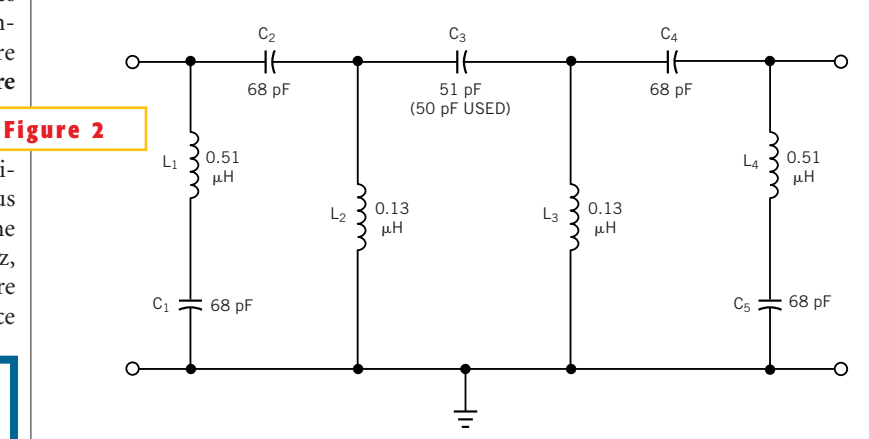

**Multiplying the normalized filter in Figure 1 by the reference inductance and capacitance values yields this 31.2-MHz, 50V filter.**

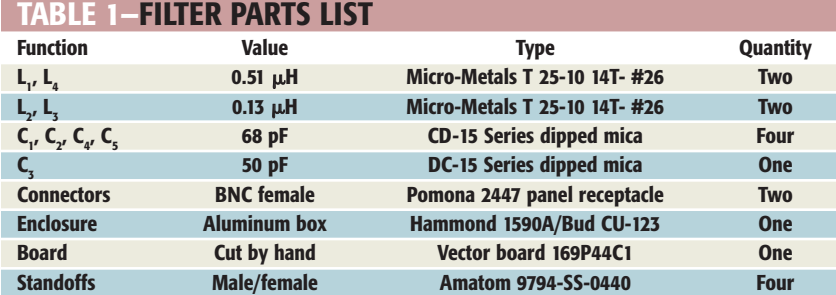

**Note: all fixed capacitors have** 6**15% tolerance.**

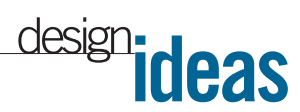

and capacitance are as follows:

$$
L_0 = \frac{Z_0}{2\pi f_0} = 0.255 \text{ }\mu\text{H};
$$
  

$$
C_0 = \frac{10^6}{2\pi f_0 Z_0} = 102 \text{ } \text{pF}.
$$

You obtain the actual inductance and capacitance values for the highpass filter by denormalization; in other words, by multiplying the normalized inductances and capacitances in **Figure 1** by  $L_0$  and C<sub>0</sub>, respectively. **Figure 2** shows the actual component values for a dissipationless highpass filter.**Table 1** gives the parts list for the filter. **Table 2** gives the measured amplitude response for the composite highpass filter. The results indicate

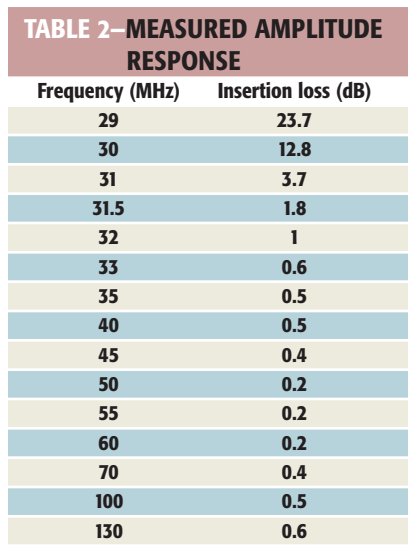

inductor unloaded Qs of approximately 100. As the passband frequency approaches 100 MHz, some modest shape degradation occurs. You can reduce the degradation by using microstrip construction with surface-mount components. You can trim the filter's cutoff frequency by spreading or squeezing the turns of the toroidal inductors. (DI #2533)

### **REFERENCE**

1. "Low Cost Lowpass Filter Design Using Image Parameters," *Applied Microwave & Wireless*, February 1999, pg 72, plus correction May 1999, pg 12. To Vote For This Design, ENTER NO. 362 AT www.ednmag.com/infoaccess.asp

# **Circuit efficiently drives inductive loads**

*Carlisle Dolland, Honeywell Engines and Systems, Torrance, CA*

N THE DRIVER CIRCUIT in Fig<br>the system controller provides v<sub>COMMAND</sub> equ<br>desired load current multiplied by n the driver circuit in **Figure 1**, the system controller provides the  $\rm V_{\rm COMMAND}$  signal.  $\rm V_{\rm COMMAND}$  equals the R<sub>8</sub>. When the controller applies this voltage to  $R_1$ , the output of  $IC_1$  goes high, applying voltage to the gates of  $Q<sub>1</sub>$ and  $\mathrm{Q}_2$ . These transistors turn on, allowing load current to flow to ground through  $Q_1$  and  $R_g$ . The current in the load ramps up, and a voltage proportional to the load current, sensed by  $R_{\rm g}$ , feeds back to the inverting input of the comparator  $IC_1$ . When this voltage exceeds the voltage at the noninverting input, the output of  $IC<sub>1</sub>$  goes to ground.  $Q<sub>1</sub>$ and  $Q_2$ , then switch off. The load current now circulates around the loop comprising  $D_1$  and  $L_1$ . During this time, the slope of the load current becomes negative because of the dissipation in D<sub>1</sub> and the load resistance. The duration of this phase of the circuit's operation is a function of the hysteresis (set by  $R_1$ ,  $R_2$ , and  $\rm R$ <sub>4</sub>) and the decay of the voltage across  $\rm C^{}_{2}$ (essentially a function of  $R_9$ ).  $C_2$  and  $R_9$ 

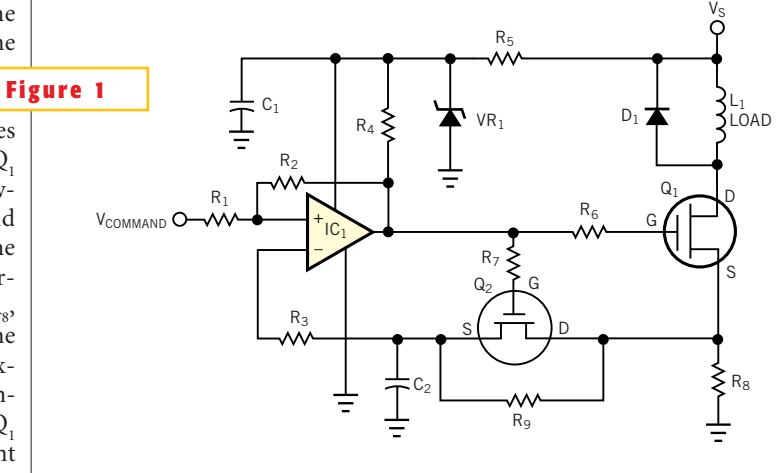

**Inductive loads are tricky to drive. This circuit provides efficient drive to relays and solenoids.**

determine the ripple current in the load. The circuit cannot use a power MOSFET for  $Q_2$ , because of the intrinsic drain-tosource diode. You must use a device without the intrinsic diode, such as a 3N71. (DI #2535)

To Vote For This Design, ENTER No. 363 AT www.ednmag.com/infoaccess.asp

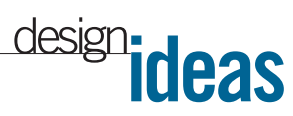

# **Use a PC to record four-channel waveforms**

*Dean Chen, Dycam Inc, Chatsworth, CA*

**THE DESIGN IDEA is a sequel to vious one, "Use a printer p record digital waveforms,"<br>** *EDN***, June 18, 1998, pg 136. Both** HIS DESIGN IDEA is a sequel to a previous one, "Use a printer port to record digital waveforms," ideas are similar: Use the PC's printer port to sample waveforms, and use the PC's memory to store data. The technique presented here expands the capability to four channels. The advantage is that you can see the relationships of the waveforms in the four channels.**Figure 1** depicts the sampling circuit. It uses printer-port pins ACK, BUSY, PE, and SLCT to record signals. The 74LS04 is a buffer between the sampled signals and the printer port. **Listing 1** is the sampling program, written in assembly language. Because there are four channels, every sample needs 4 bits (one nibble) to record. One byte can store two samples: odd and even samples. To accurately record signals, the sampling program needs exclusive access to the CPU.

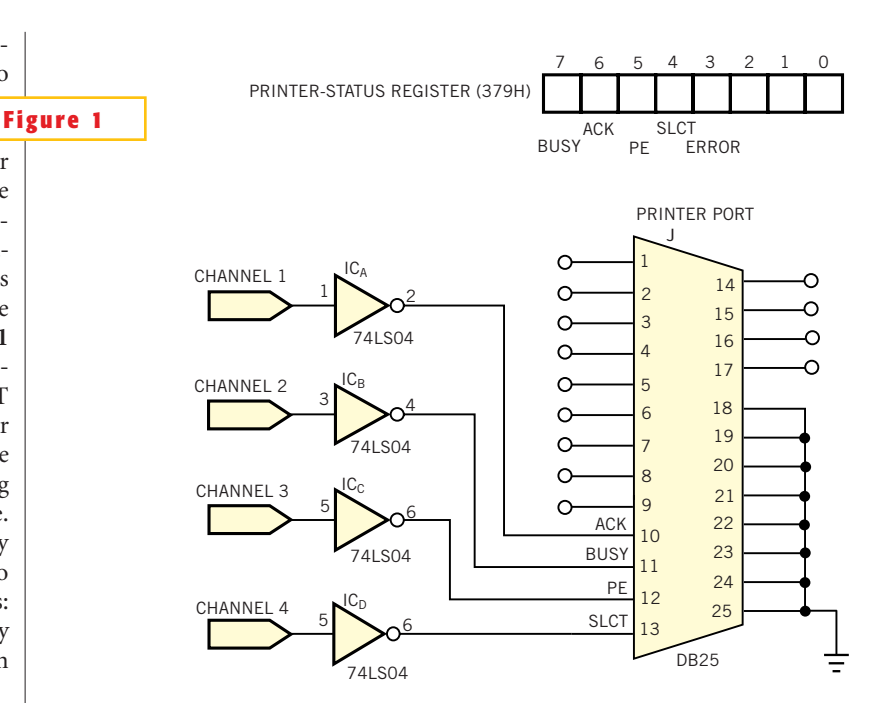

Execution of the program must take | Use your PC's printer port to record four-channel waveforms.

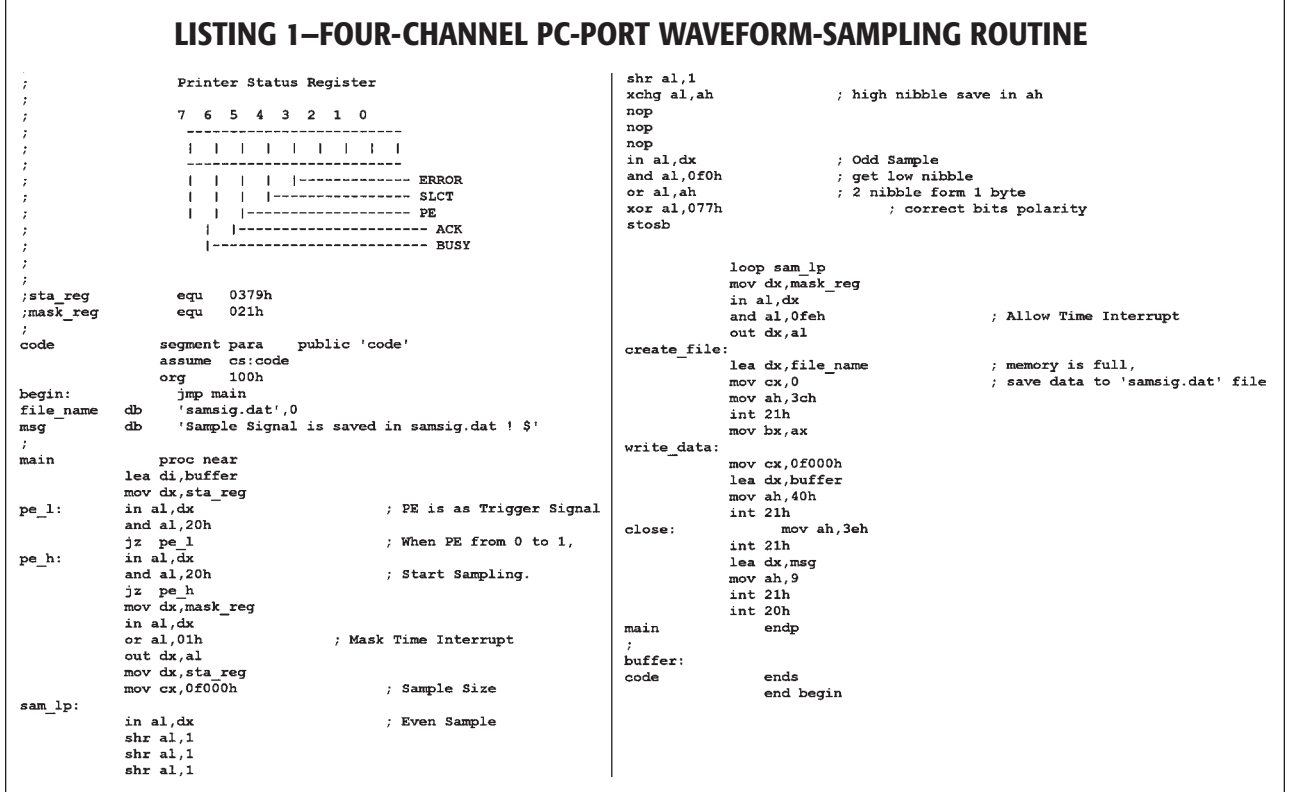

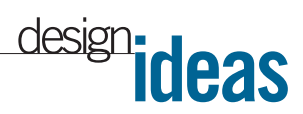

place in pure MS-DOS mode, and not in a Windows multitasking environment. Second, it does not allow interrupts to occur during sampling. You must thus mask interrupts during the sampling procedure. Moreover, you need to equalize the odd and even sampling periods. Because the even sampling period is shorter then the odd one, the routine adds three nonoperation (NOP) instructions in the even sampling period. When the sampled data attains approximately 60 kbytes, the program restores the interrupt-mask register and generates a file named samsig.dat. **Listing 2** is a QBasic program for displaying the recorded waveforms. The program reads and then displays the samsig.dat file.**Figure 2** provides an example, a recording of the command and data signals from an Analog Devices AD7896 A/D converter. You can increase the sampling period by

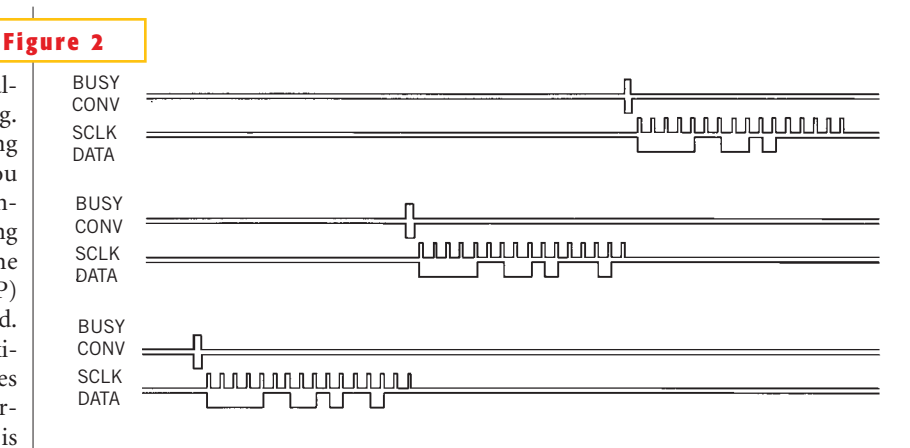

**Four channels of data from an AD7896 and the timing relationships thereof are visible.** 

inserting some NOP instructions in the sampling routine.You can download **listings 1** and **2** from *EDN*'s Web site, www.ednmag.com. Click on "Search Databases" and then enter the Software Center to download the file for Design Idea #2536. (DI #2536)

To Vote For This Design, ENTER No. 364 AT www.ednmag.com/infoaccess.asp

### **LISTING 2—DISPLAY PROGRAM FOR SAMPLED WAVEFORMS**

```
ON KEY (20) GOSUB UpLine
KEY 20, CHRS (0) + CHRS (72):
KEY 21, CHRS (0) + CHRS (80):
                                        ON KEY (21) GOSUB DownLine
KEY 15, CHR$(0) + CHR$(73):
                                        ON KEY (15) GOSUB UpPage
KEY 16, CHR$ (0) + CHR$ (81):
                                        ON KEY(16) GOSUB DownPage
KEY 22. CHRS (0) + CHRS (75):
                                        ON KEY (22) GOSUB Left
KEY 23, CHR$ (0) + CHR$ (77):
                                        ON KEY (23) GOSUB Right
KEY 17, CHR$ (0) + CHR$ (1):
                                        ON KEY (17) GOSUB Finish
SCREEN 12
DIM chr AS STRING * 1
DIM prv(3) AS INTEGER
DIM ptr AS LONG
      "samsig.dat" FOR BINARY AS #1
OPEN
 GET #1, 1, chr: 10^8 = ASC(chr) MOD 16<br>FOR k\frac{1}{2} = 0 TO 3
  prv(k\theta) = 10\theta MOD 2: 10\theta = 10\theta \ 2
 NEXT k<sup>8</sup>
 d\hat{\theta} = 12: dd\hat{\theta} = 16: fl\hat{\theta} = 0: ptr = 0
 KEY (17) ON
WHILE f18 = 0KEY (15) ON: KEY (16) ON: KEY (20) ON
 KEY(21) ON: KEY(22) ON: KEY(23) ON LOCATE 1, 36: PRINT ptr
 FOR i\ell = 0 TO 255: FOR j\ell = 0 TO 128: NEXT j\ellNEXT 18
 KEY(15) STOP: KEY(16) STOP: KEY(20) STOP
 KEY (21) STOP: KEY (22) STOP: KEY (23) STOP
 FOR 18 = 0 TO 4<br>y8 = 18 * 96 + 32FOR j = 1 TO 320
   GET #1, ptr + j% + i% * 320, chr
   10\% = ASC(chr) MOD 16: hi\% = ASC(chr) \ 16
   x\theta = 2 * j\thetaFOR k\frac{1}{2} = 0 TO 3
    IF prv(k*) <> lo% MOD 2 THEN
     LINE (x\hat{b}, y\hat{b} + k\hat{b} * dd\hat{b}) - (x\hat{b}, y\hat{b} + k\hat{b} * dd\hat{b} + d\hat{b})ELSE
     IF (lot MOD 2) THEN
      PSET (x\hat{b}, y\hat{b} + k\hat{b} * d\hat{d}\hat{b})ELSE PSET (x8, y8 + k8 * d48 + d8)END IF
    END IF
    prv(k*) = 10% MOD 2: 10% = 10% \ 2
   NEXT k<sup>8</sup>
   x\hat{b} = x\hat{b} + 1FOR k = 0 TO 3
    IF prv(k*) <> hi% MOD 2 THEN
      LINE (x\hat{r}, y\hat{r} + k\hat{r} * dd\hat{r}) - (x\hat{r}, y\hat{r} + k\hat{r} * dd\hat{r} + d\hat{r})ELSE
```
IF (hi% MOD 2) THEN PSET  $(x\hat{r}, y\hat{r} + k\hat{r} * dd\hat{r})$ ELSE PSET  $(x8, y8 + k8 * d48 + d8)$ END IF END IF  $prv(k*)$  = hi% MOD 2: hi% = hi% \ 2 NEXT k<sup>8</sup> NEXT j% NEXT 18 **WEND** KEY (15) OFF: KEY (16) OFF: KEY (20) OFF KEY (21) OFF: KEY (22) OFF: KEY (23) OFF  $CLOSE #1$ END UpLine: IF  $ptr < 61120$  THEN CLS 1:  $ptr =ptr + 320$ END IF RETURN Left: IF  $ptr < 61440$  THEN CLS 1:  $ptr = ptr + 1$ END IF **RETURN**  $UnPace:$ IF  $ptr < 59840$  THEN CLS 1:  $ptr = ptr + 1600$ END TE **RETURN** DownLine: IF ptr  $>=$  320 THEN CLS 1:  $ptr = ptr - 320$ END IF **RETURN**  $Richt:$ IF  $ptr$  >= 1 THEN CLS 1:  $ptr =ptr - 1$ END IF **RETURN** DownPage: IF  $ptr$  >= 1600 THEN CLS 1:  $ptr =ptr - 1600$ END IF **RETURN** Finish:  $f18 = 1$ **RETURN** 

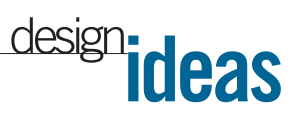

## **Pulse generator has low top-side aberrations**

*Jim Williams, Linear Technology Corp, Milpitas, CA*

**IMPULSE-RESPONSE and rise-time test-<br>ing often require a fast-rise-time<br>source with a high degree of pulse pu-<br>rity. These parameters are difficult to** mpulse-response and rise-time testing often require a fast-rise-time source with a high degree of pulse puachieve simultaneously, particularly at subnanosecond speeds. The circuit in **Figure 1**, derived from oscilloscope calibrators (**Reference 1**), meets the speed and purity criteria. It delivers an 850-psec output with less than 1% pulse-top aberrations. Comparator  $IC_1$  delivers a 1-MHz square wave to current-mode switch  $Q_2$ - $Q_3$ . Note that IC<sub>1</sub> obtains power between ground and  $-5V$  to meet the transistors' biasing requirements. Q, provides drive to  $Q_2$  and  $Q_3$ . When IC<sub>1</sub> biases  $Q_2$ ,  $Q_3$  turns off.  $Q_3$ 's collector rises rapidly to a potential determined by  $Q_i$ 's

collector current,  $D_1$ , and the output resistors combined with the 50 $\Omega$  termination resistor. When  $IC<sub>1</sub>$  goes low,  $Q<sub>2</sub>$  turns off,  $Q_3$  turns on, and the output settles to 0V. D<sub>2</sub> prevents  $Q_3$  from saturating.

The circuit's output transition is extremely fast and singularly clean. **Figure 2**, viewed on a 1-GHz real-time-bandwidth oscilloscope, shows 850-psec rise

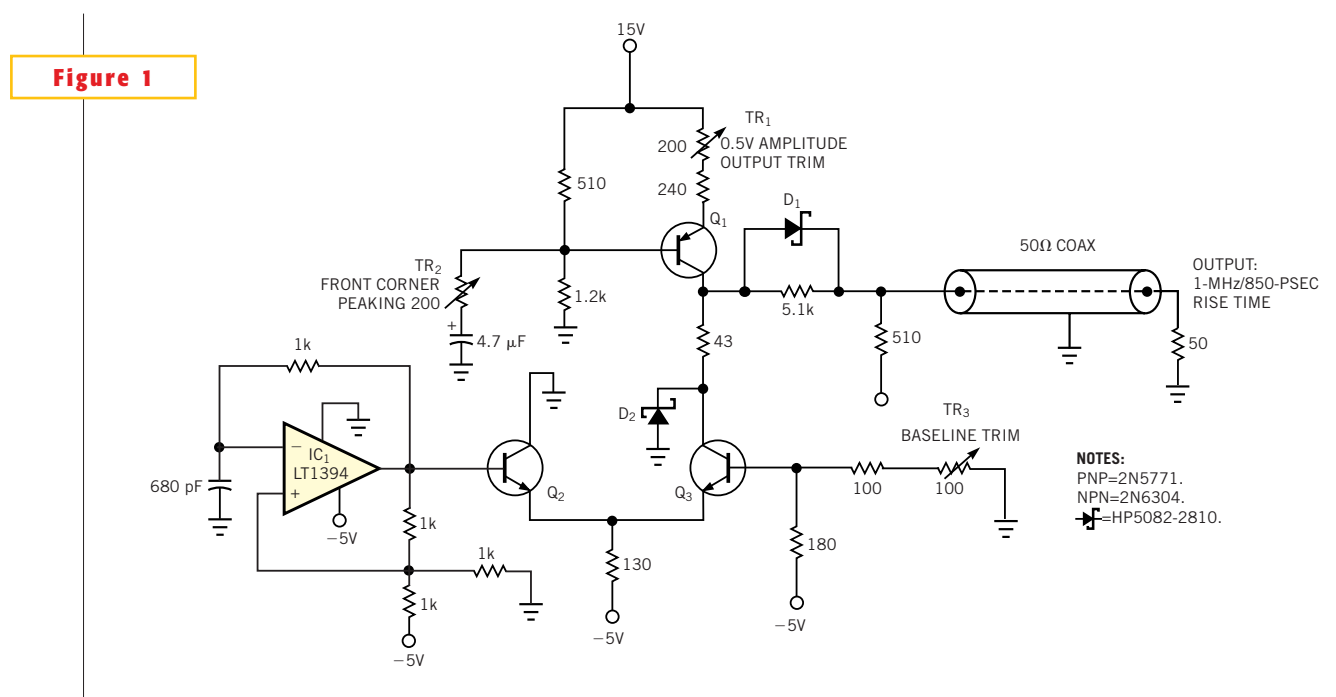

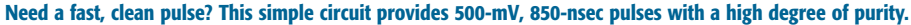

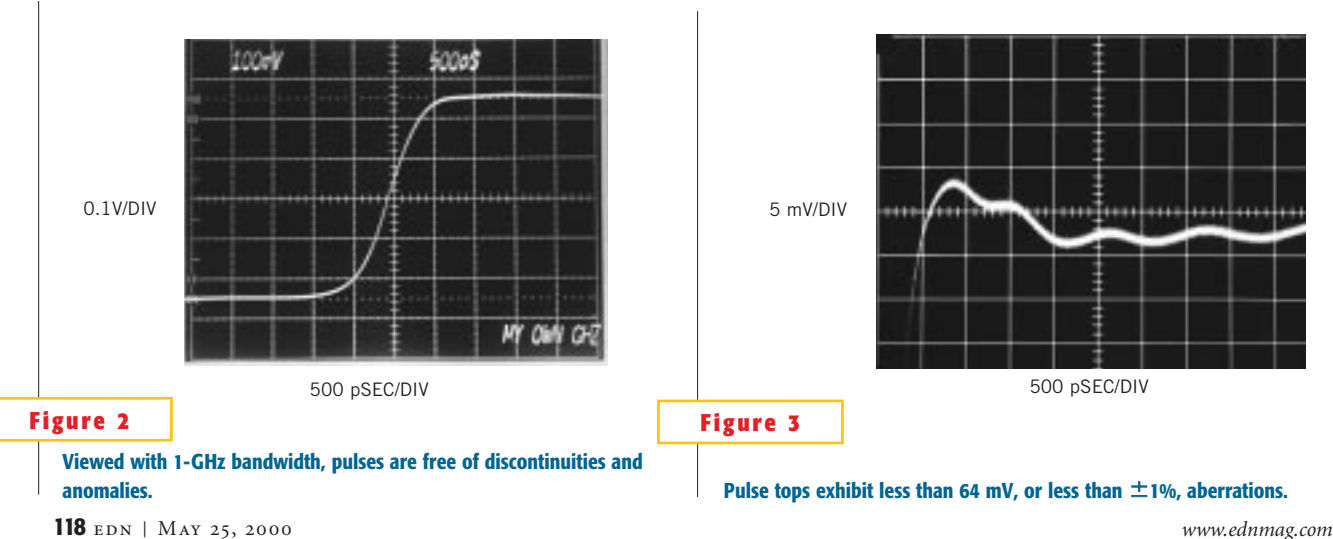

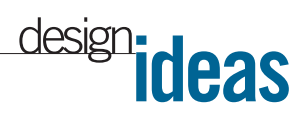

time with exceptionally pure pretransition and post-transition characteristics. **Figure 3** details the pulse-top settling. The photo shows the pulse-top region immediately following the positive 500 mV transition. Settling occurs within 400 psec of the edge's completion with all activity within  $\pm 4$  mV. The 1-mV, 1-GHz ringing undoubtedly stems from breadboard-construction limitations; you can

probably eliminate it by using striplinelayout techniques. The level of performance of this circuit requires some trimming. The oscilloscope you use should have at least 1-GHz bandwidth. You adjust trimmers TR<sub>2</sub> and TR<sub>2</sub> for the best pulse presentation. TR, sets the output amplitude at 500 mV across the 50 $\Omega$  termination. The trims are somewhat interactive, although not unduly so, and converge quickly to give the results described. (DI #2530)

#### **REFERENCE**

1. 485 Oscilloscope Service and Instruction Manual, "Calibrator," pg 3 to 15, Tektronix Inc, 1973.

To Vote For This Design, ENTER NO. 365 AT www.ednmag.com/infoaccess.asp

## **Circuit provides ADSL frequency reference**

*Bert Erickson, Fayetteville, NY*

THE DISCRETE-MULTITONE (DMT)<br>frequencies that asymmetrical-digi-<br>tal-subscriber lines (ADSL) use are<br>integral multiples of a common frequenhe discrete-multitone (DMT) frequencies that asymmetrical-digital-subscriber lines (ADSL) use are cy, and the symbol period is the inverse of this frequency. Integration over the symbol period allows the sine and cosine orthogonal waveform products to vanish for all multiples of the common frequency except for those having the same frequency. As the ADSL standards (TI.413) specify, the 256 channels are separated by 69/16 kHz. You can generate the midchannel frequencies

with a PLL, but the reference frequency differs from that of crystals for computers and clocks. However, by using the circuit in **Figure 1**, you can generate the frequency by using a 3.58-MHz crystal to control the horizontal scanning rate in television sets. A typical 3.58-MHz crystal has a tolerance of  $\pm 50$  ppm and a load capacitance of 18 pF. This tolerance provides a frequency of 3.579366 to 3.579724 MHz. If you multiply this common DMT frequency by 830, the result is  $830\times69/16$  kHz, or 3.579375 MHz, which is 9 Hz above the crystal's lower tolerance limit. Assuming that you can select the  $C_s$  and  $C_T$  capacitors at either side of the crystal to tune the frequency near the lower tolerance limit, you can also select them for the desired frequency.

lator frequency with bistable flip-flops and combine the outputs in a NAND gate to divide by 830. For the 3.58-MHz crystal, design values for  $C_c$  and  $C_T$  were 23.6 and 75.7 pF, respectively. We chose 22 pF for  $\text{C}_\text{s}$  and 68 pF for  $\text{C}_\text{r}.$  A trimmer capacitor in parallel with  $\dot{C}_T$  reduces the frequency. When  $C_r$  increased from 22 to 90 pF, the frequency decreased by 448 Hz and handily bridged the 3.579545- and 3.579375-MHz frequencies. Tests showed that the lower frequency was more than 100 Hz below 3.579357 MHz, but the exact number depends on the calibration of the counter. Because 830 is a 10-bit binary number, the circuit divides by 415 first to permit combining with an eight-input NAND gate. A strobe applied to a flipflop then creates a square wave for the reference-frequency output. (DI #2531)

To Vote For This Design, ENTER NO. 366 AT www.ednmag.com/infoaccess.asp

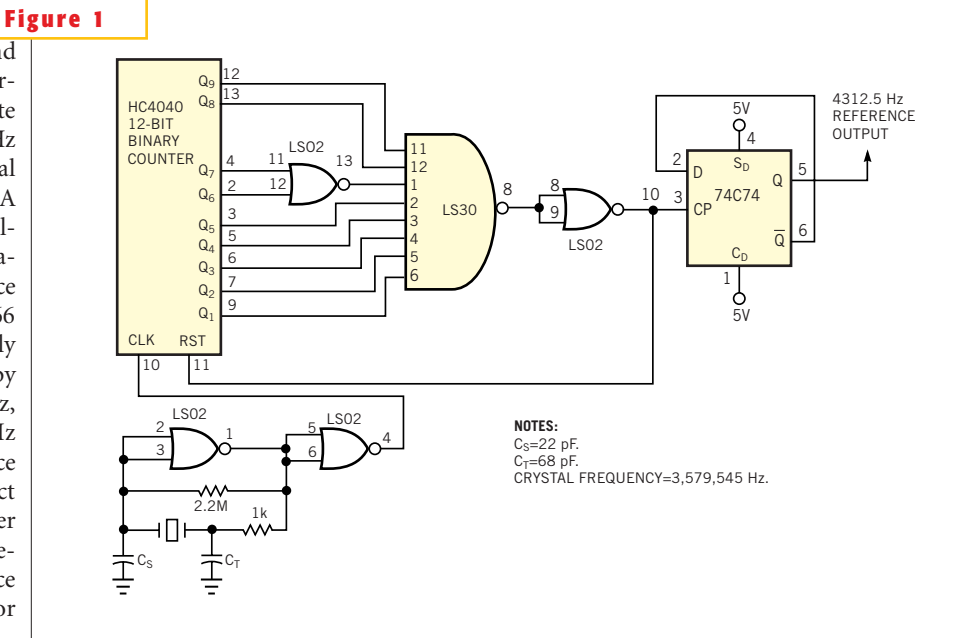

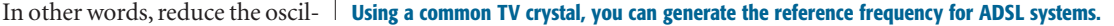

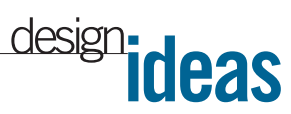

# **ActiveX control brings bit manipulation to Windows**

*Steve Hageman, Agilent Technologies, Santa Rosa, Ca*

**N**solution of the C language for working with bits. C provides a rich set of signed and unsigned number formats, along with many othing compares with the C language for working with bits. C provides a rich set of signed and unintrinsic bit-manipulation operators. However, most of the popular rapid-application-development Windows languages lack C's ability to easily work with bits. Visual Basic is such a language. Although it's hard to find a faster language to develop a small to midsized application in Windows, Visual Basic starts to show its weakness when it comes time to talk to hardware. Hardware programming is usually bit-oriented. That is, it's necessary to turn bits on and off or shift out serial streams to get the hardware to operate correctly. The ActiveX control serves just these types of bit-manipulation needs (**Figure 1**). The control includes functions for changing binary strings to numbers, a hex-output function, the ability to

set and clear bits in a word, and the everneeded shift-left and -right functions. As an example, many of the three-wire serial devices need to have a setup word shifted to them. Suppose you need to shift the setup word 0111 1101 first to an A/D converter to initiate a conversion on some channel. You can use the functions in the ActiveX control to easily effect the shift operation, as follows:

Setup\_word = Bits  $("01111101")$ `Returns 125 For  $i = 0$  to 7  $Val = ShiftRight_8(\text{setup}_word,0)$ `write val to the A/D here next i

In the above example, val has the values 1, 0, 1, 1, 1, 1, 1, 0 during each iteration of the loop. The routine can then clock these bits to the A/D converter as

required by the hardware. If the operation requires MSB first, you can use the ShiftLeft function. The SetBit and Clear-Bit functions are useful when using a port as clock and data lines, because you can set individual bits as needed instead of doing entire port writes. Any modern programming language that can use ActiveX controls, such as Agilent VEE, Visual Basic, Delphi, and others, can use the functions given here. You can download the ActiveX control from *EDN*'s Web site, www.ednmag.com. Click on "Search Databases" and then enter the Software Center to download the file for Design Idea #2534. The routine includes all the functions listed in **Figure 1**, plus a few more, with application examples. (DI #2534)

To Vote For This Design, ENTER NO. 367 AT www.ednmag.com/infoaccess.asp

### **Figure 1**

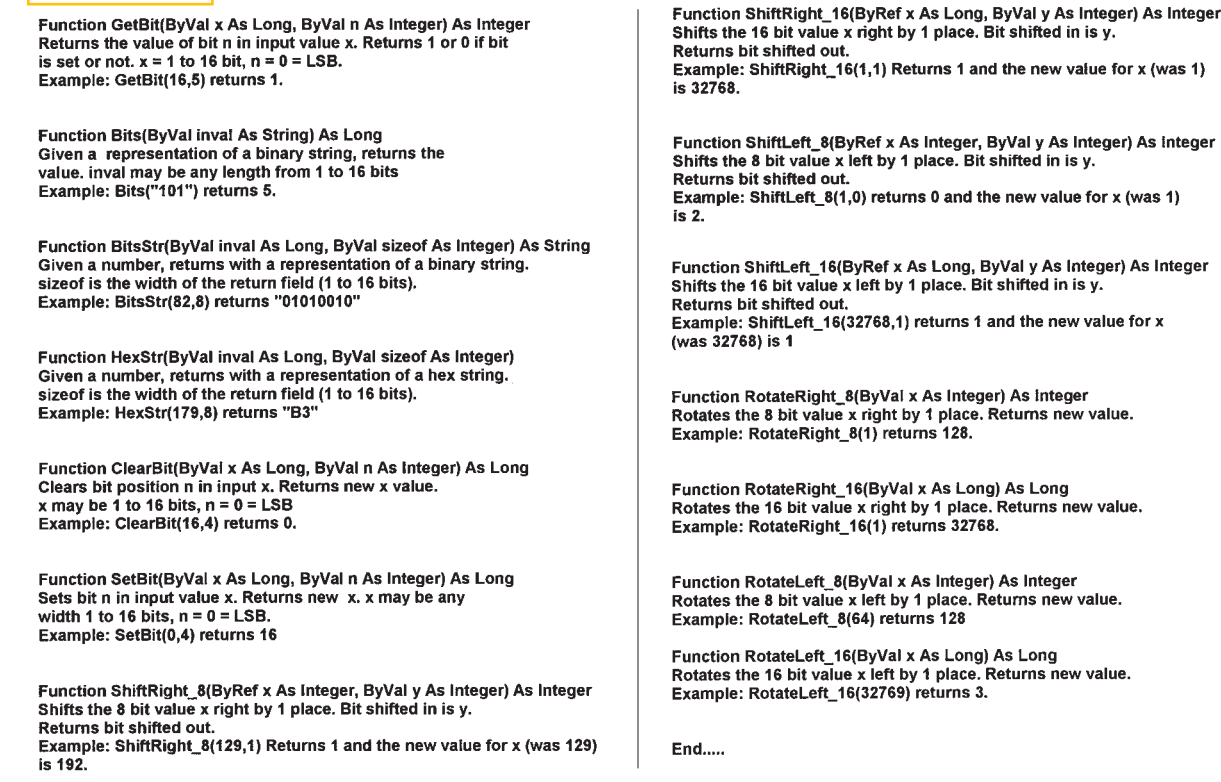

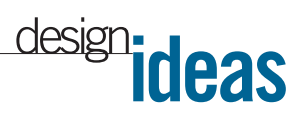

## **Circuit breaker handles voltages to 32V**

*Greg Sutterlin and Craig Gestler, Maxim Integrated Products, Sunnyvale, CA*

**T** he simplicity of low-side current monitoring can mask the advantages of a high-side approach. You can monitor load currents in a power supply, a motor driver, or another power circuit on either the high or the low side (ground). However, don't let the ease of low-side monitoring cause you to overlook its dangers or the advantages of a high-side approach. Various fault conditions can bypass the low-side monitor, thereby subjecting the load to dangerous and undetected stresses. On the other hand, a high-side monitor connected directly to the power source can detect any downstream failure and trigger the appropriate corrective action. Traditionally, such monitors required a precision op amp, a boost power supply to accommodate the op amp's limited common-mode range, and a handful of precision resistors. Now, the MAX4172 IC can sense high-side currents in the presence of common-mode voltages as high as 32V (Figure 1). IC, provides a ground-referenced current-source output proportional to the high-side current of interest. This output current, equal to the voltage

across an external sense resistor divided by 100, produces a voltage output across a load resistor.

IC, and a few external parts form a low-cost circuit breaker.  $\rm R_{\rm SENSE}$  senses load currents, and  $Q_1$  controls the currents. The design accepts inputs of 10 to 32V; you can easily modify it to operate from voltages as low as 6.5V. The initial application of  $V_{IN}$  and  $V_{CC}$  places the breaker in its trip state. Pressing S<sub>1</sub> resets the breaker and connects power to the load, thereby activating  $Q_{1}$ ,  $Q_{3}$ , and  $Q_{4B}$ .  $Q_3$  powers IC<sub>1</sub>, and  $Q_{4B}$  establishes the overcurrent threshold,  $\rm V_{\rm THRESH}{=}V_{\rm CC} V_{BE(4B)}$ . Because  $V_{CC}$  (2.7 to 5.5V typical) equals 5V and the base-emitter voltage of  $\mathrm{Q}_{\scriptscriptstyle{4\mathrm{B}}}$  is approximately 0.7V,  $\mathrm{V}_{\textsc{thresh}}$  is typically 4.4V. The circuit trips at a nominal load current of 1A. The values for  $\rm R_{\rm SENSE}$  $R_{THRESH}$ , and  $R_{OUT}$  are functions of the system's accuracy and power-dissipation requirements. First, select  $\rm R_{\rm SENSE}$  = 50 m $\Omega$ and  $R$ <sub>THRESH</sub>=10 k $\Omega$ . Then, calculate  $R_{\text{OUT}} = V_{\text{CC}} / I_{\text{LOAD}} R_{\text{SENSE}} G_{\text{m}}$ , where  $I_{\text{LOAD}}$  is the trip point (1A) and  $G_m$  (IC<sub>1</sub>'s typical transconductance) equals 0.01A/v. Thus,  $R_{\text{OUT}}$ =10 k $\Omega$ .

Applying power to  $Q_3$  and  $Q_{4B}$  causes  $\mathrm{Q}_{_{4\mathrm{B}}}$  to conduct, which establishes  $\mathrm{V}_{_{\mathrm{THRESH}}}$ and activates  $Q_3$  to power IC<sub>1</sub>. A fraction of the load current through  $R_{\text{SPNSE}}$  mirrors to the  $IC<sub>1</sub>$  output and appears as a voltage,  $\rm V_{\rm OUT}$ , across  $\rm R_{\rm OUT}$ .  $\rm Q_{\rm 4B}$  turns off when  $V_{\text{OUT}}$  increases above  $(V_{THRESH}+V_{BE(4BA)})$ , turning off  $Q_3$  and causing a drop in  $V^+$  (IC<sub>1</sub>, pin 8). When  $V^+$  reaches 2.67V (typical),  $\overline{PG}$  goes high, thereby tripping the breaker by turning off  $\mathrm{Q}_{\scriptscriptstyle{1}}$ .  $\mathrm{Q}_{\scriptscriptstyle{2}}$  adds feedback to ensure a clean turn-off at the trip level. Current draw in the tripped state is minuscule and equals the  $V_{CC}$  load current, 0.5 mA typical. Press  $\tilde{S}_1$  to reset the breaker. The design is intended for low-cost applications in which the absolute accuracy of the trip current is not critical. The accuracy, which depends on variations in  $V_{CC}$  and the base-emitter voltages of  $\mathbf{Q}_\text{\tiny 4A}$  and  $\mathbf{Q}_\text{\tiny 4B}$ and on the error current through  $R_4$ , is approximately  $\pm$ 15% at a trip current of 1A. (DI #2532)

To Vote For This Design, ENTER NO. 368 AT www.ednmag.com/infoaccess.asp

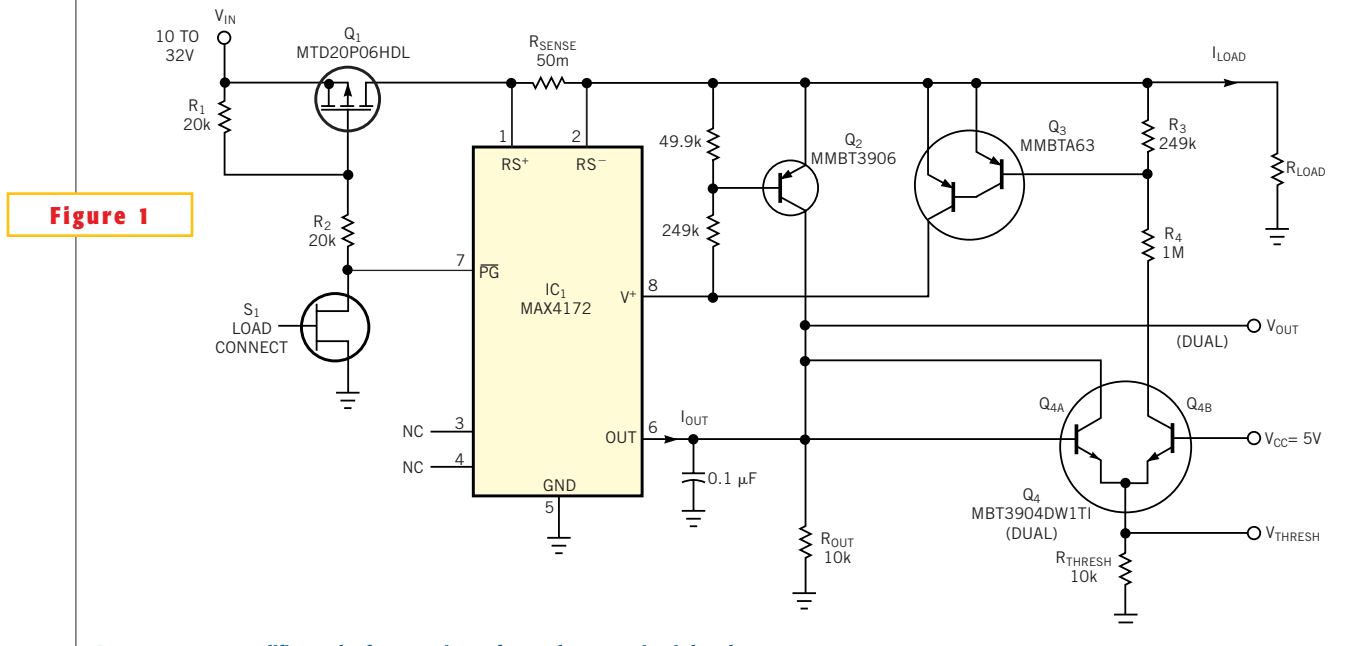

**A current-sense amplifier and a few transistors form a low-cost circuit breaker.**